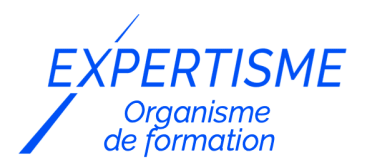

*Web Analytics*

### **FORMATION MESURER SON AUDIENCE AVEC PIWIK PRO ANALYTICS**

Satisfaction de nos apprenants en 2023 : 98% Taux d'assiduité : 100%

**Formez-vous selon vos disponibilités** í۳ **!** Vous proposez **3 dates au choix** et votre formateur vous confirme la date souhaitée.

**En présentiel dans votre entreprise,** dans l'un de nos **20 centres de formation** ou en **distanciel par visioconférence.**

**Initiation, Avancé, Expert** 

#### **Référence** : WEBA-6 **Durée** : 7 heures soit 1 jour **Tarif formation individuelle** : 980 € HT / Personne **Tarif Intra-Entreprise à partir de 4 Collaborateurs** : [Demandez un devis](https://www.expertisme.com/devis-formation-digitale-intra-entreprise/)

#### **Vous avez des questions sur cette formation ?**

Contactez nos conseillers au : 01 42 66 36 42 du lundi au vendredi de 9h00 à 19h ou par email [formation@expertisme.com](mailto:formation@expertisme.com)

# **Votre parcours de formation :** [>> Découvrez-le étape par étape](https://www.expertisme.com/docs-formations/parcours-etape-par-etape-Expertisme.pdf)

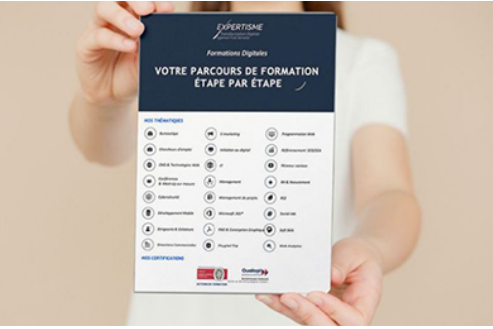

## *Contexte de la formation Piwik PRO Analytics*

L'outil de Web Analytics Piwik PRO Analytics permet de mesurer les performances et le trafic de votre site web.

Piwik PRO Analytics est un logiciel de Web Analytics installable sur tous types de sites, Internet, extranet, ecommerce ainsi que sur mobiles comme toute solution de web analytics type Matomo.

Les données récoltées sont traitées en accord avec la loi européenne de confidentialité (RGPD). Piwik PRO permet de collecter et d'analyser les données de tous vos visiteurs, sans exception. C'est une solution d'analyse d'audience offrant une alternative à Google Analytics au même titre que Matomo Analytics.

Cette formation accessible à tout niveau est animée par un Formateur Expert Métier. Au cours de cette formation votre formateur vous guidera dans la comprehension générale de Piwik PRO et à construire des rapports personnalisés pour optimiser votre site Internet et vos campagnes Web Marketing.

Vous pourrez également bénéficier d'un passage en revue de chaque rapport de trafic proposés par Piwik PRO ainsi que des différentes fonctionnalités de l'outil. Nous expliquons également comment interpréter toutes les données d'audience que l'outil enregistre.

# *À qui s'adresse cette formation ?*

Cette formation s'adresse aux professionnels du marketing et de la communication, du commerce en BtoB et BtoC et aux dirigeants ou créateurs d'entreprise.

## *Objectifs*

- Apprendre à paramétrer et utiliser les fonctionnalités de Piwik PRO Analytics
- Comprendre et analyser les rapports Piwik PRO
- Construire des rapports et tableaux de bord personnalisés
- Identifier les leviers à mettre en œuvre pour augmenter le nombre de prospects et de conversions clients sur son site Internet
- Optimiser son site web
- Vérifier l'impact sur le ROI.

# *Programme de la formation Piwik PRO Analytics*

#### **[1. INTRODUCTION](#page--1-0)**

- Qu'est ce que le Web Analytics ?
- Les composantes du Web Analytics
- L'analyse de Log Spécificités
- La mesure par Tag Spécificités
- Comparatif des deux modèles de mesure

#### **[2. VOCABULAIRE DU WEB ANALYTICS POUR MIEUX EXPLOITER PIWIK PRO](#page--1-0)**

- Visites et visiteurs uniques
- Pages vues
- Cookies
- Taux de rebond
- Conversion/transformation
- Sources de trafic

#### **[3. DÉCOUVERTE DE PIWIK PRO ANALYTICS](#page--1-0)**

- Le vocabulaire technique Piwik PRO
- Dimensions et statistiques : définir un objectif à mesurer et le traduire en KPI chiffré
- Notion de scope de dimension : hit, session
- Tour d'horizon de l'interface

### **[4. L'INTERFACE DE PIWIK PRO](#page--1-0)**

- Présentation générale de l'interface
- Le menu principal
- Définir une période d'analyse
- Mettre en place une implémentation conforme RGPD : Rappel des recommandations de la CNIL
- Gérer les droits des utilisateurs

## **[5. UTILISATION DES RAPPORTS PIWIK PRO](#page--1-0)**

- Présentation et organisation des rapports
- Lire les principaux rapports.
- Découverte des fonctionnalités des rapports.
- Le tracking des campagnes Web avec Piwik Pro
- Personnaliser vos propres canaux
- Comprendre la classification des canaux PIWIK PRO
- Analyser la performance des canaux et campagnes
- Tester différents modèles d'attribution
- Analyser la performance des pages
- Suivre l'utilisation du moteur de recherche interne
- Fonctionnalités UX : Performance du contenu

#### **[6. TRACKING D'EVENEMENTS AVEC PIWIK PRO](#page--1-0)**

- Suivre les événements par défaut : clics sortants, téléchargements
- Mettre en place un suivi personnalisé des événements

### **[7. METTRE EN PLACE DES OBJECTIFS DANS PIWIK PRO](#page--1-0)**

- Création de différents objectifs
- Mise en place d'un tunnel de conversion simple
- Analyse des taux de conversion

### **[8. CAS PRATIQUES](#page--1-0)**

- Créer un tableaux de bord
- Créer un rapports personnalisés
- Configurer des alertes personnalisées
- Enrichir vos reportings avec le système de notes intégré

#### Version 3. Mise à jour le 01/01/2023

© EXPERTISME - Groupe SELECT® 2023 Tous droits réservés. Les textes présents sur cette page sont soumis aux droits d'auteur.

# *Pré-requis*

#### Posséder un site Internet

Avoir un accès à un compte Piwik PRO Analytics Être muni d'un ordinateur relié à Internet, possédant une caméra, un micro et un haut-parleur.

# *Points forts de la formation*

- Un Audit GRATUIT des actions mises en place précédemment par le stagiaire pour définir un plan d'action personnalisé et sur mesure des éléments existants du client afin d'établir un plan pédagogique de formation sur mesure.
- Votre plan pédagogique de formation sur-mesure avec l'évaluation initiale de votre niveau de connaissance du sujet abordé.
- Des cas pratiques inspirés de votre activité professionnelle, traités lors de la formation.
- Un suivi individuel pendant la formation permettant de progresser plus rapidement.
- Un support de formation de qualité créé sur-mesure en fonction de vos attentes et des objectifs fixés, permettant un transfert de compétences qui vous rende très rapidement opérationnel.
- Les dates et lieux de cette formation sont à définir selon vos disponibilités.
- Animation de la formation par un Formateur Expert Métier.
- La possibilité, pendant 12 mois, de solliciter votre Formateur Expert sur des problématiques professionnelles liées au thème de votre formation.
- Un suivi de 12 mois de la consolidation et de l'évolution de vos acquis.

# *Approche Pé dagogique*

L'approche pédagogique a été construite sur l'interactivité et la personnalisation : Présentation illustrée et animée par le Formateur Expert, partage d'expériences, études de cas, mise en situation réelle.

Tous les supports sont fournis par support papier, mail ou clé USB à chaque stagiaire.

#### **Méthodologie pédagogique employée :**

Chaque formation en présentiel ou en distanciel est animée par un Formateur Expert Métier sélectionné selon ses compétences et expériences professionnelles. Apport d'expertise du Formateur, quiz en début et fin de formation, cas pratiques, échanges d'expérience. Accès en ligne au support de formation.

#### **Modalités employées et évaluation :**

Evaluation et positionnement lors de la définition du plan pédagogique avec le ou les stagiaires. Un QCM est soumis aux stagiaires le dernier jour de la formation pour valider les acquis. Une correction collective est effectuée par le Formateur. Un bilan de fin de stage à chaud est organisé entre le Formateur et le ou les stagiaires pour le recueil et la prise en compte de leurs appréciations. Une attestation de fin de stage est remise aux stagiaires.

## *Accessibilité*

Toute demande spécifique à l'accessibilité de la formation par des personnes handicapées donnera lieu à une attention particulière et le cas échéant une adaptation des moyens de la formation. Public en situation de handicap, contactez notre référent handicap au 01 42 66 36 42.

## *Formateur*

Nos Formateurs sont des Experts Métiers intervenants sur les prestations inhérentes sur la thématique de la formation. Ils réalisent les audits et co-construisent l'offre et le déroulé de la formation avec l'Ingénieur Pédagogique avant validation par le Responsable Pédagogique. Ils sont sélectionnés pour leurs compétences pédagogiques et leurs expériences dans la formation pour adultes.

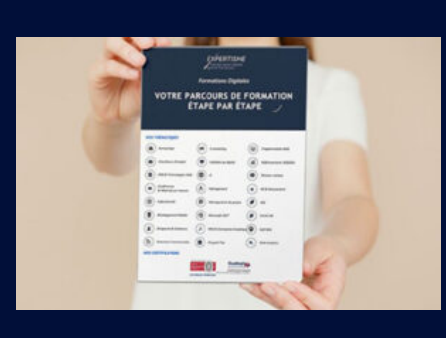

**Votre parcours de formation en détail : [>](https://www.expertisme.com/docs-formations/parcours-etape-par-etape-Expertisme.pdf)**[>Découvrez-le étape par étape](https://www.expertisme.com/docs-formations/parcours-etape-par-etape-Expertisme.pdf)

*VOUS AVEZ DES QUESTIONS SUR CETTE FORMATION ?*  **>> Contactez nos conseillers au : 01 42 66 36 42** du lundi au vendredi de 9h00 à 19h  **>> ou par email :** [formation@expertisme.com](mailto:formation@expertisme.com)  **>> ou par le formulaire :** <https://www.expertisme.com/contact/>

*VOUS SOUHAITEZ VOUS INSCRIRE ? :* <https://www.expertisme.com/devis-formation-digitale/>

**Consultez notre site pour plus d'informations : [www.expertisme.com/formations/](https://www.expertisme.com/formations/) Lien vers la formation :<https://www.expertisme.com/formations-digitales/mesurer-son-audience-avec-piwik-pro-analytics/>**